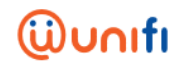

## **FREQUENTLY ASKED QUESTIONS (FAQ) ON UNIFI PLUS BOX**

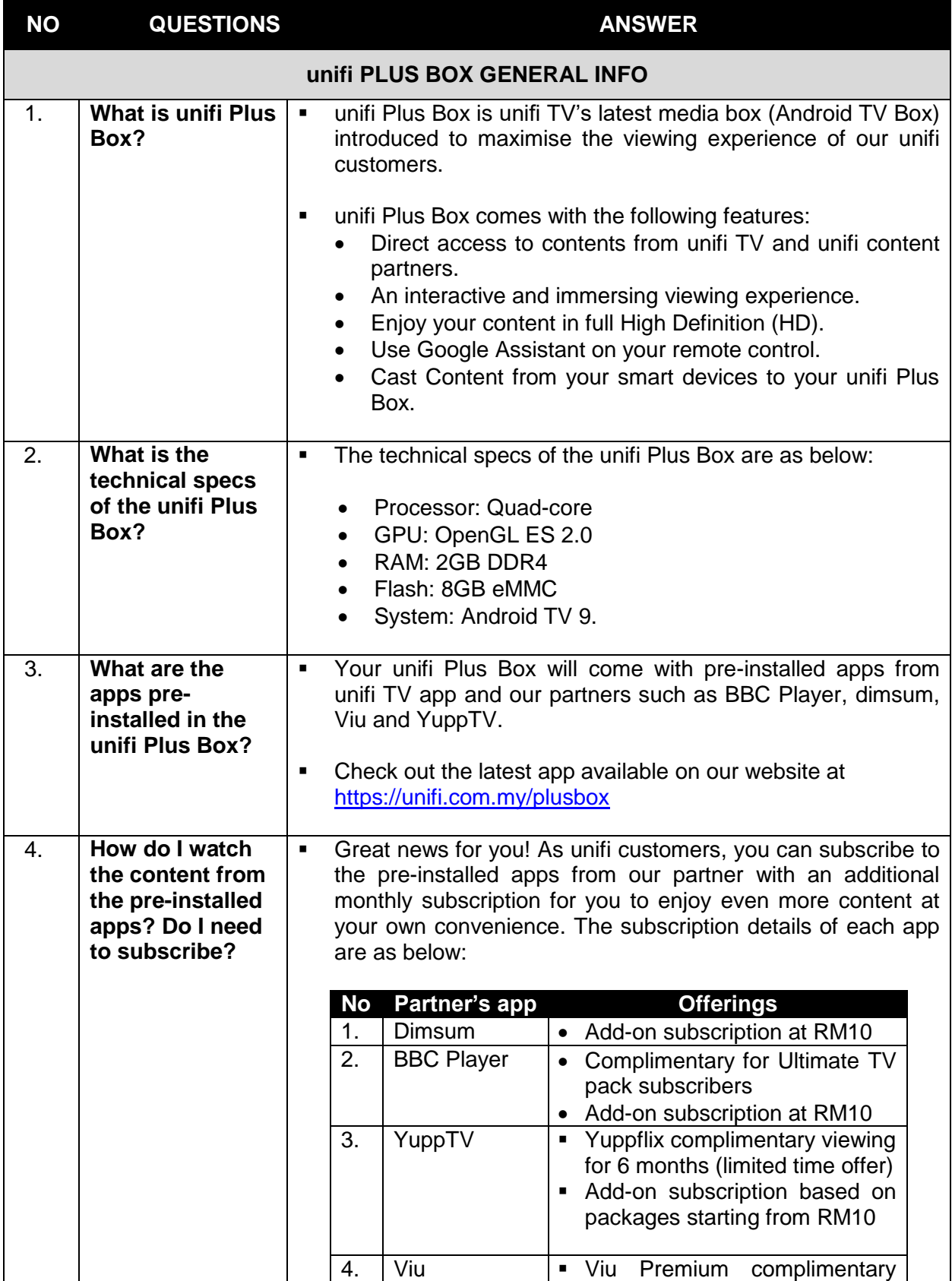

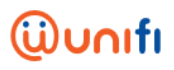

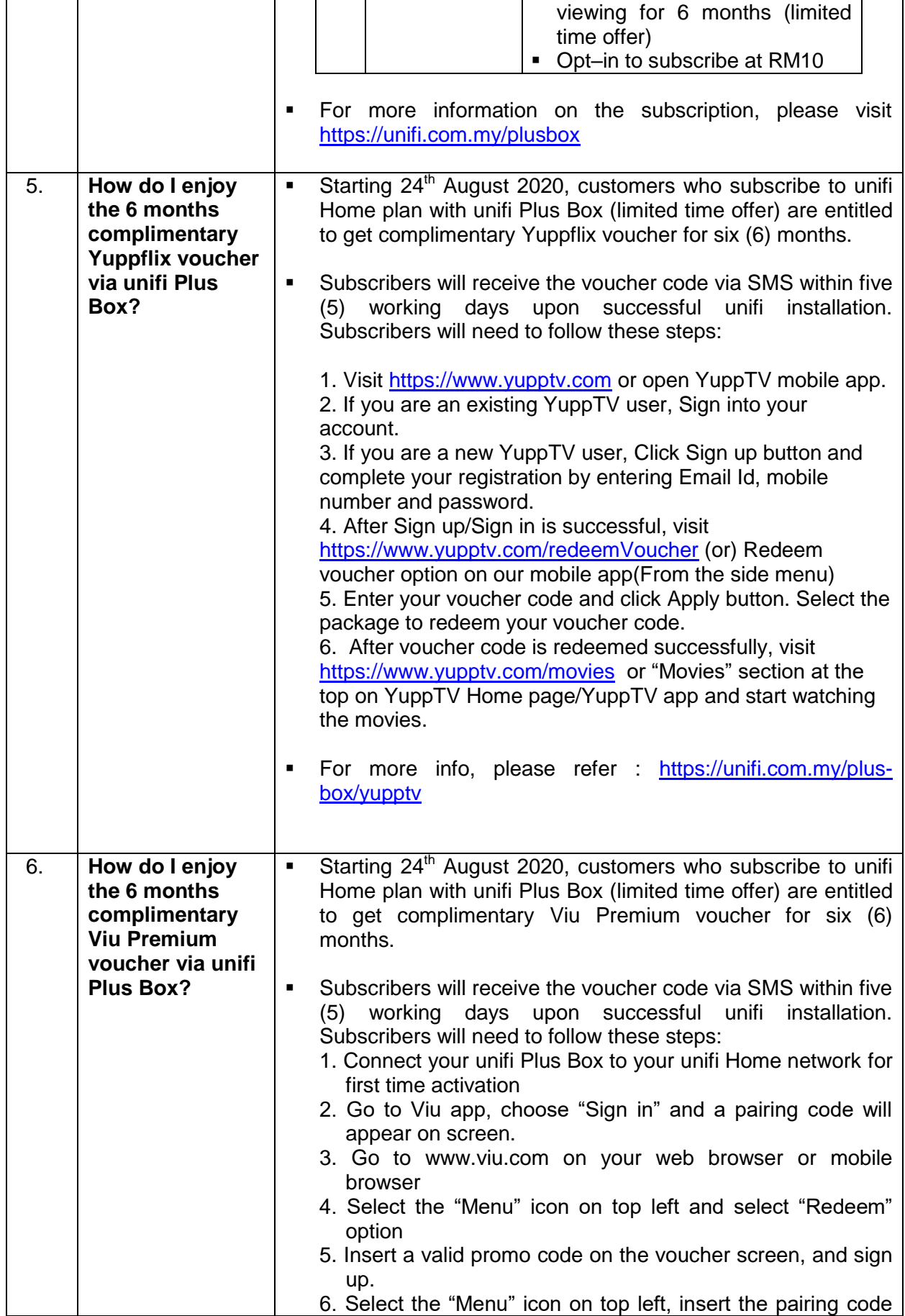

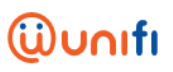

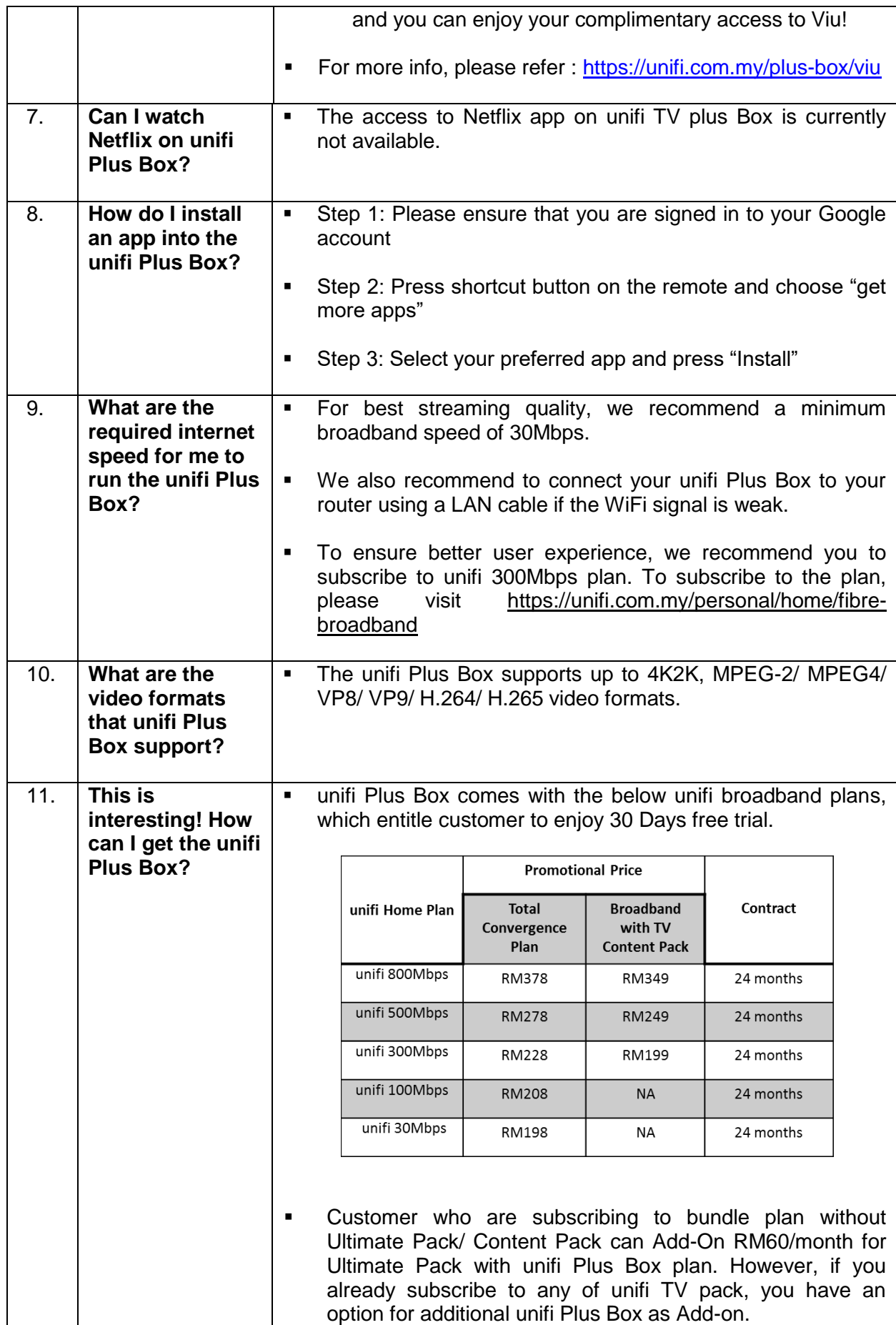

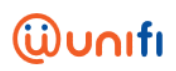

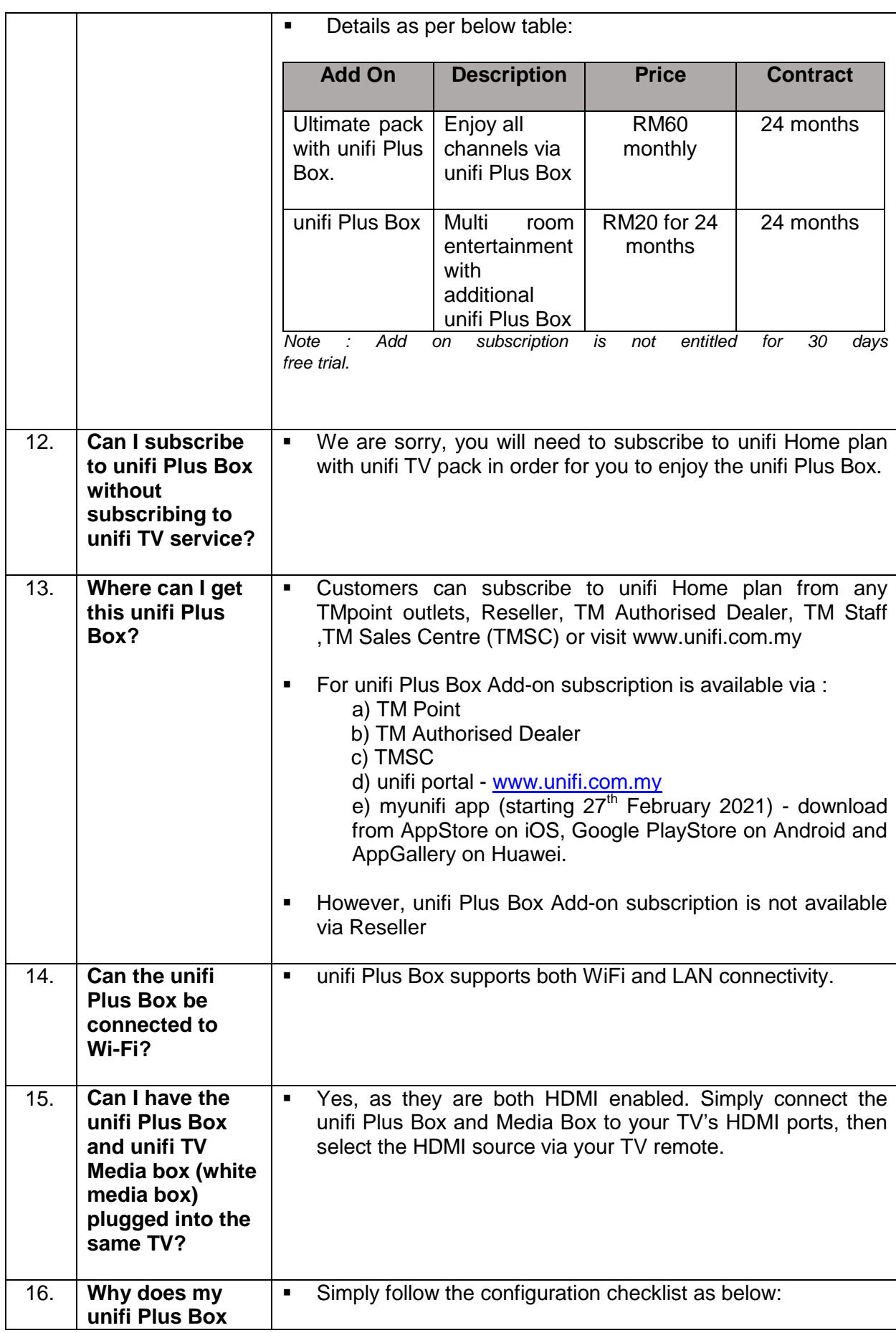

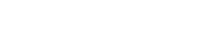

FAQ on unifi Plus Box

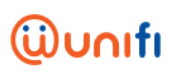

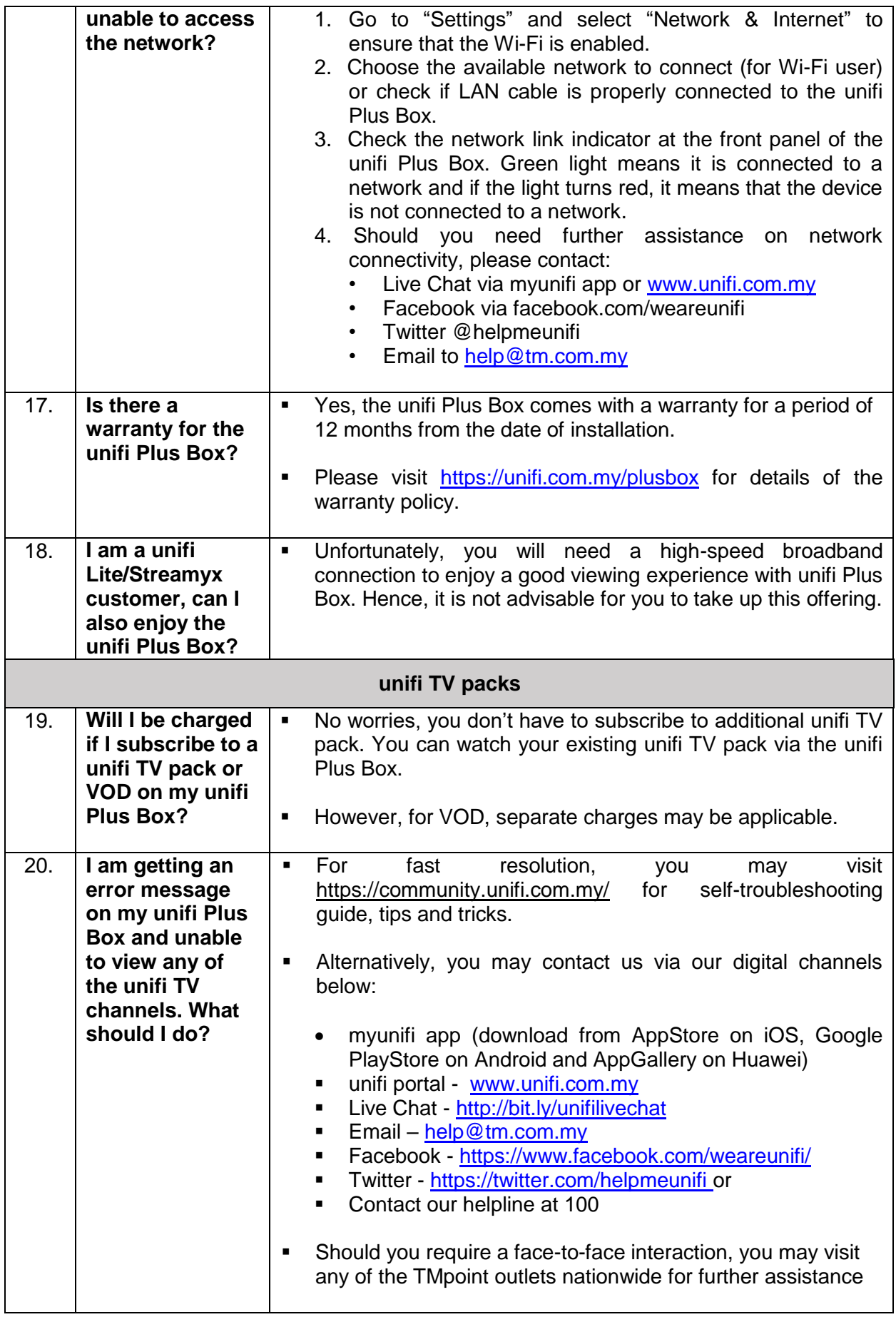

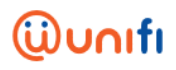

<u> Tanzania (h. 1878).</u>

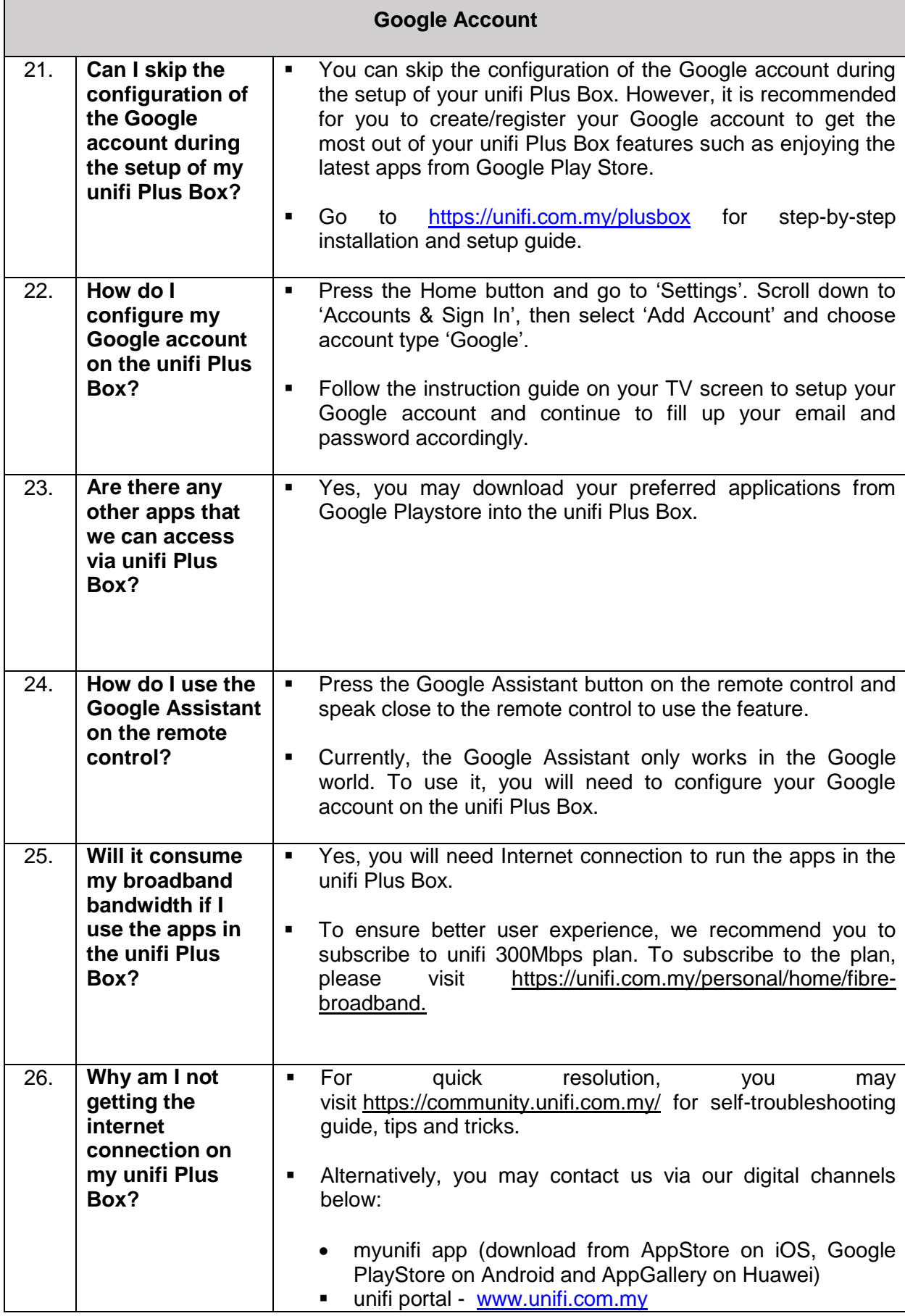

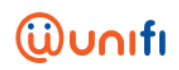

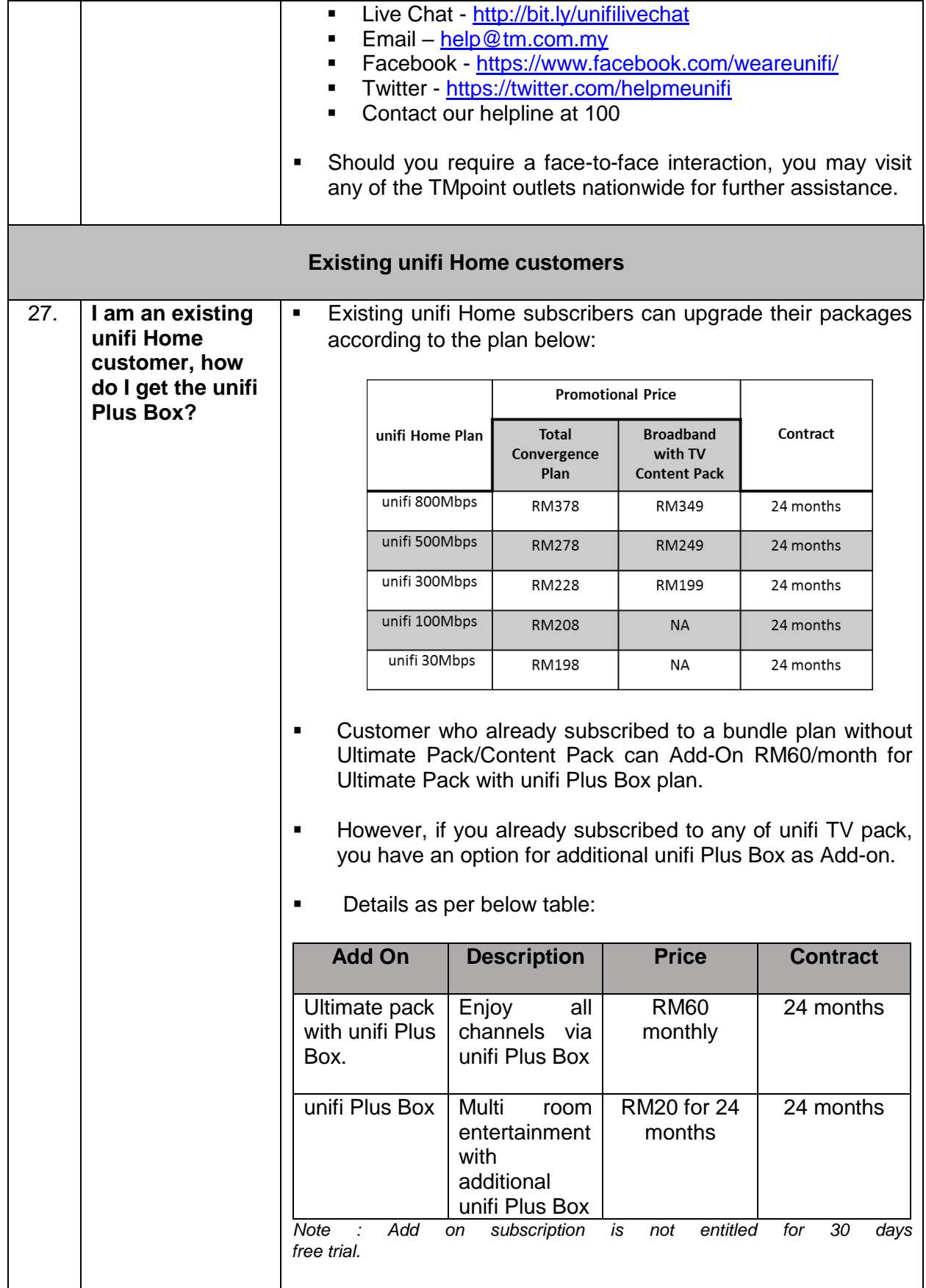

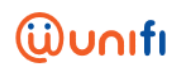

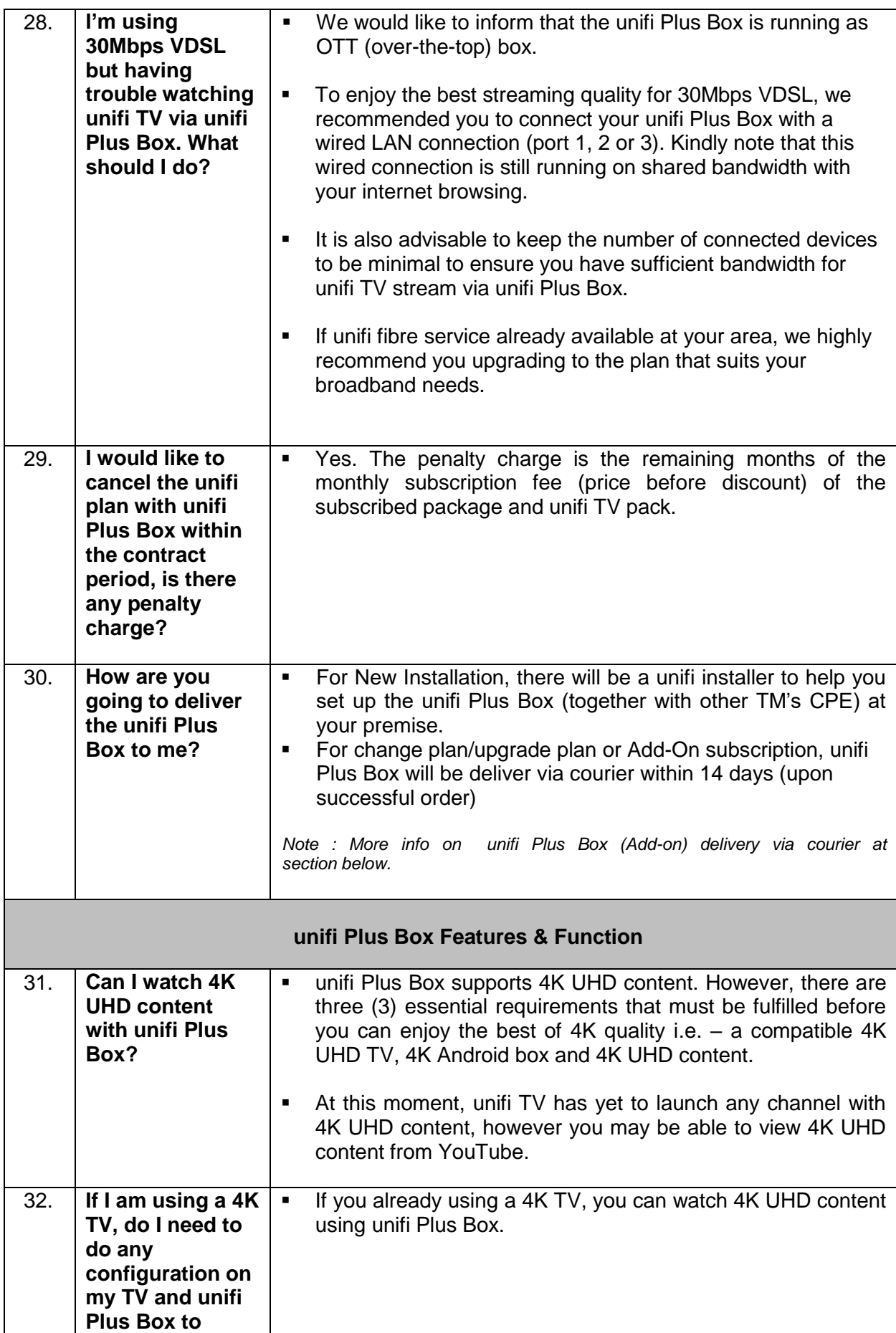

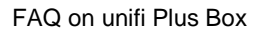

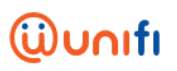

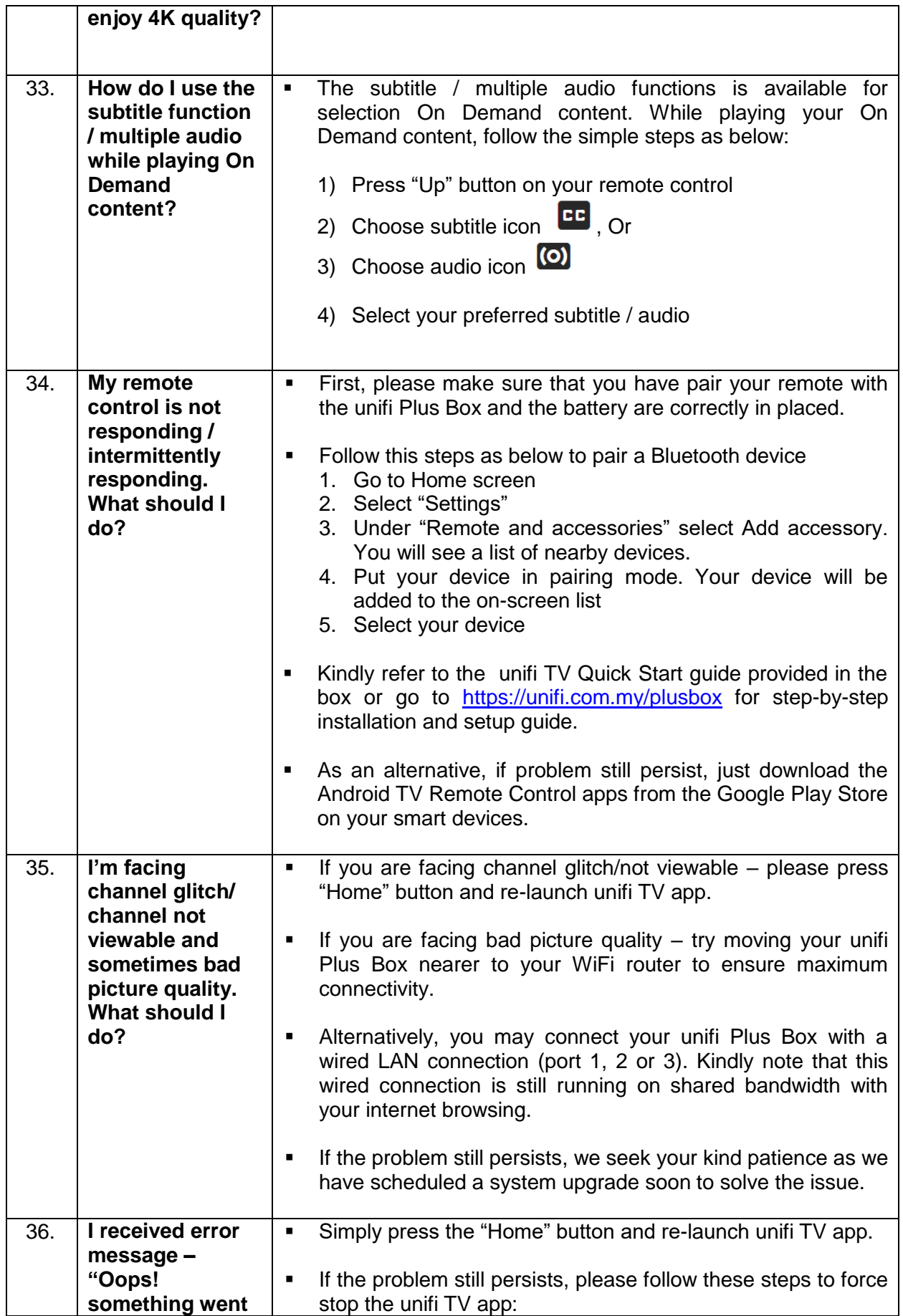

FAQ on unifi Plus Box

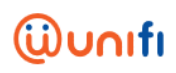

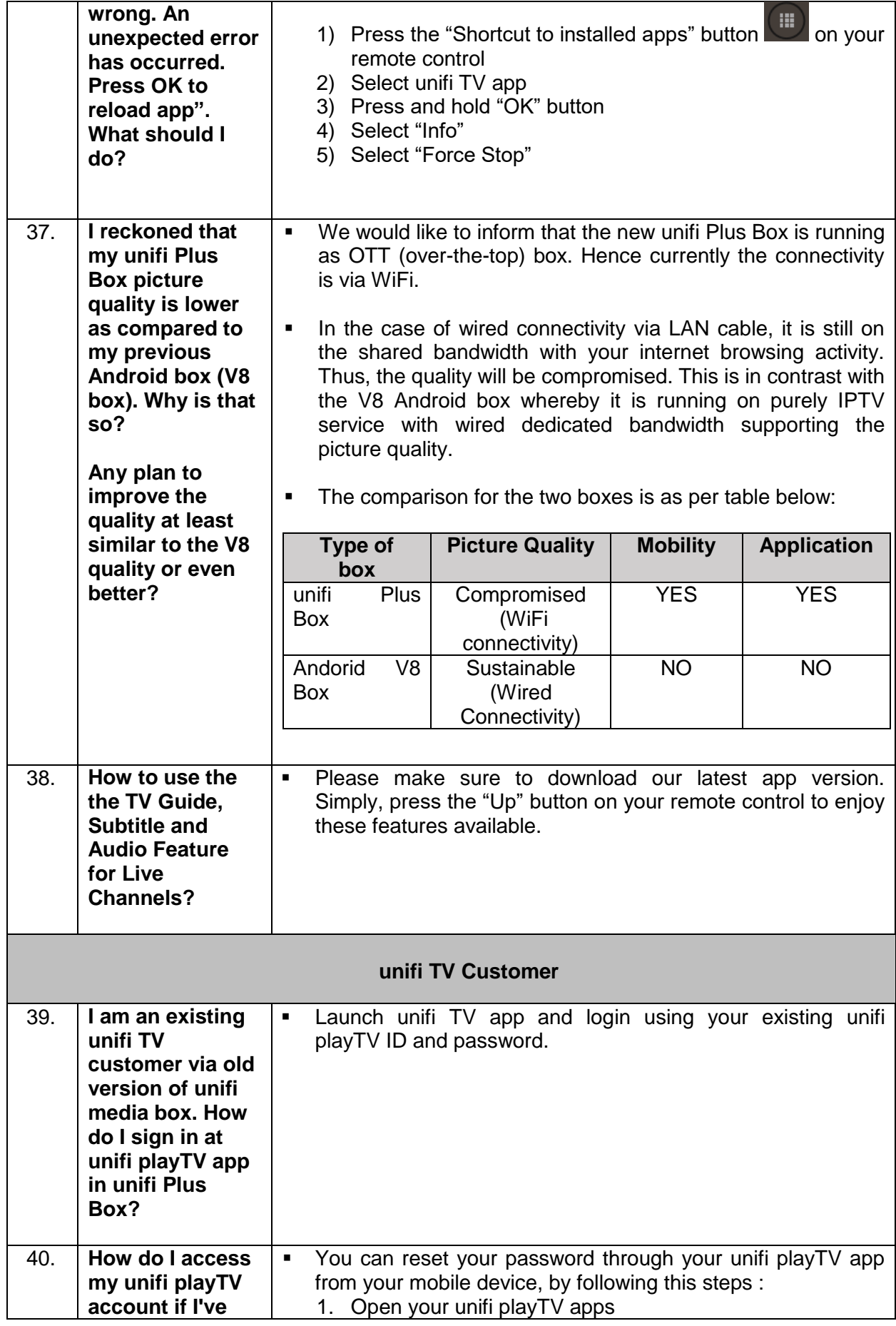

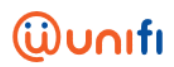

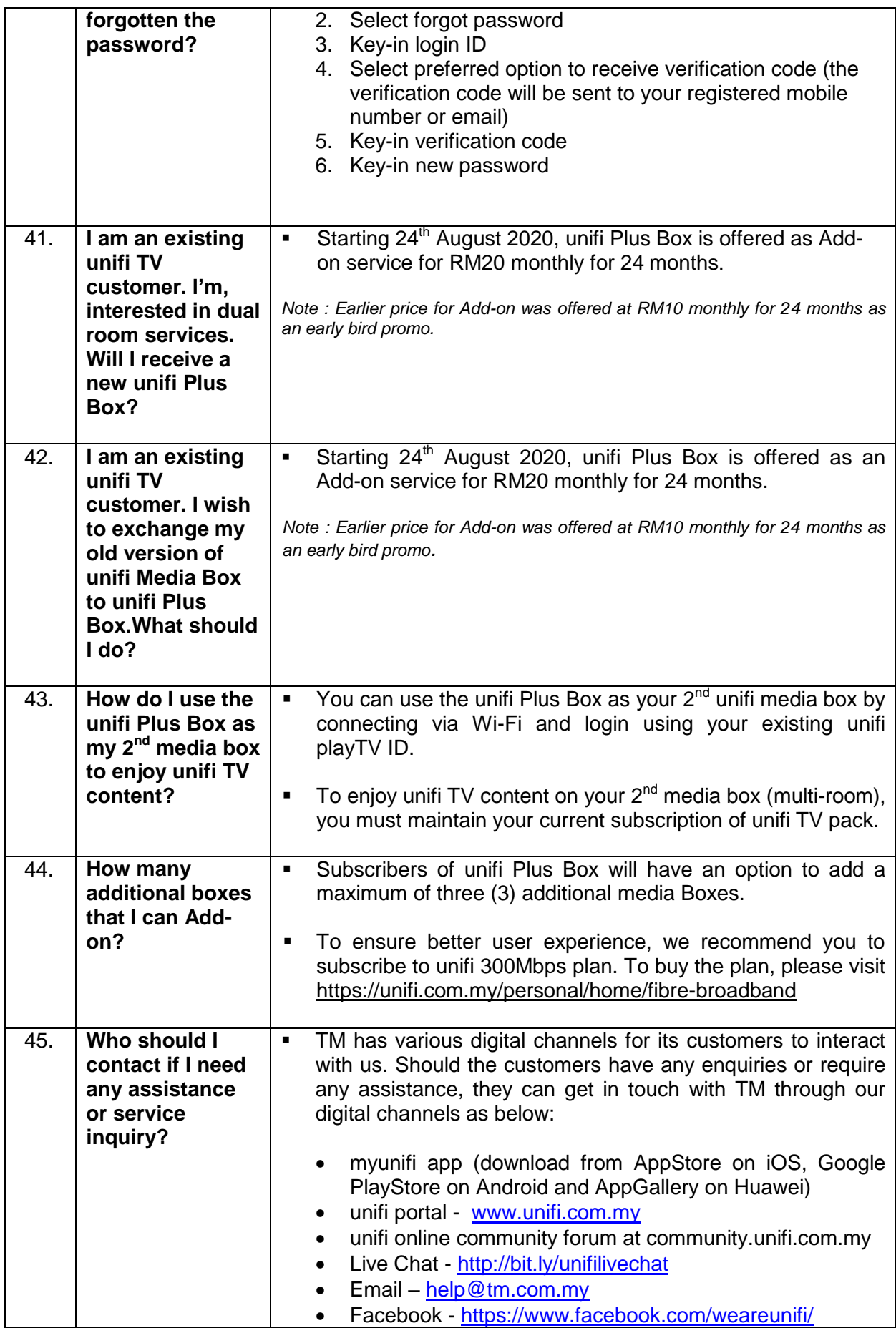

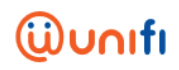

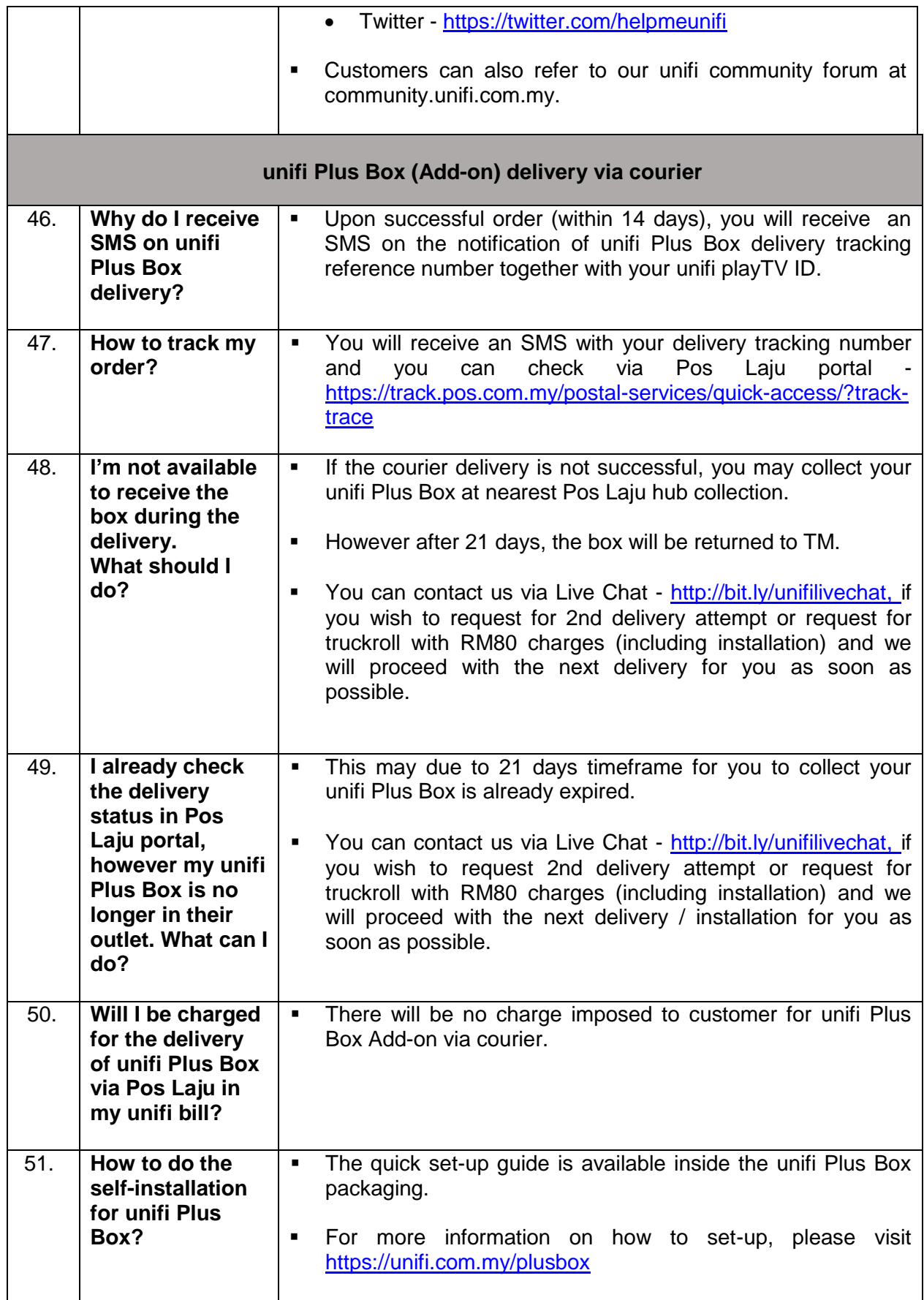

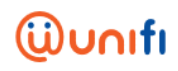

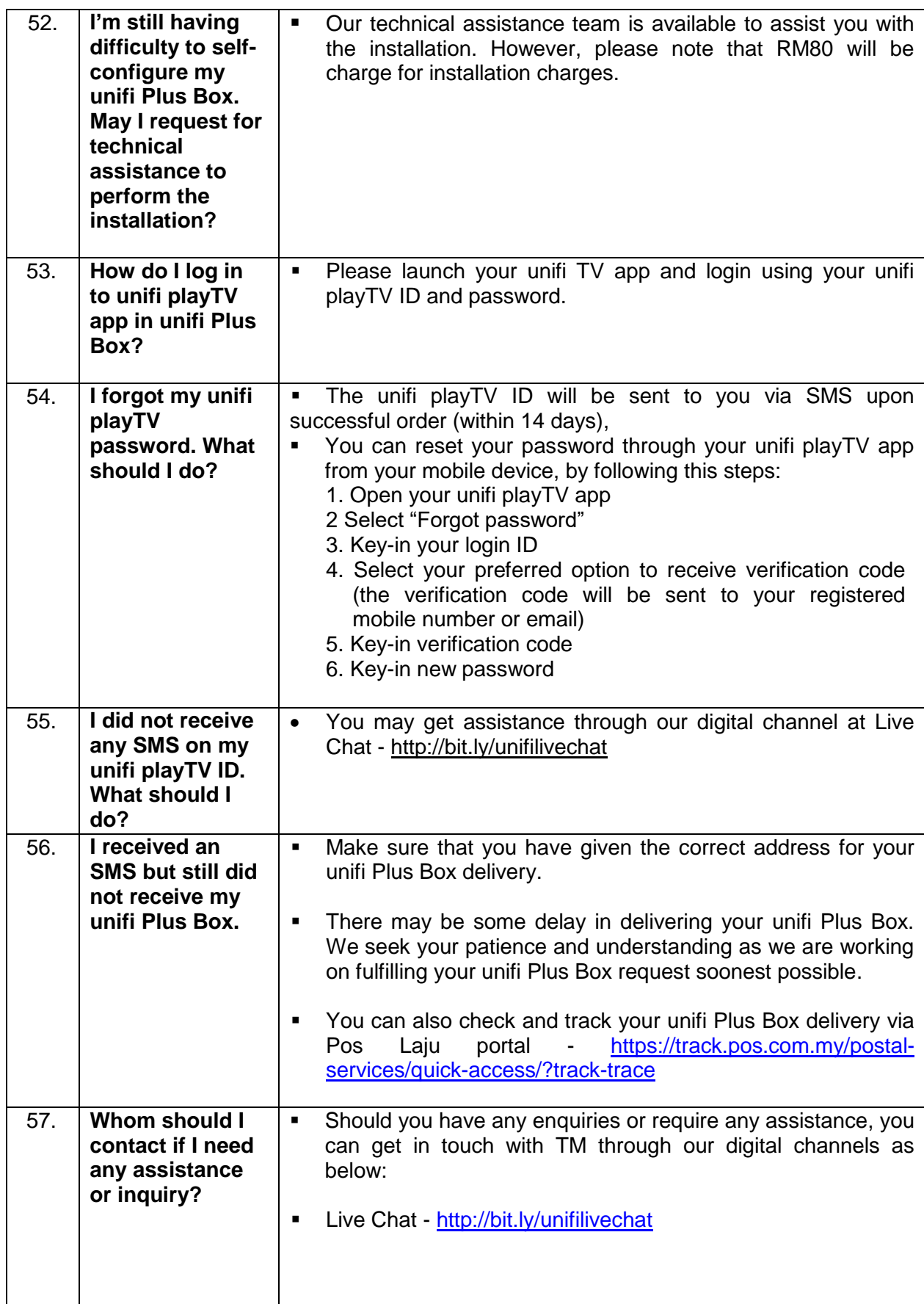

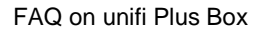

<u> Tanzania (h. 1878).</u>

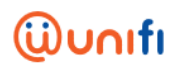

Ξ

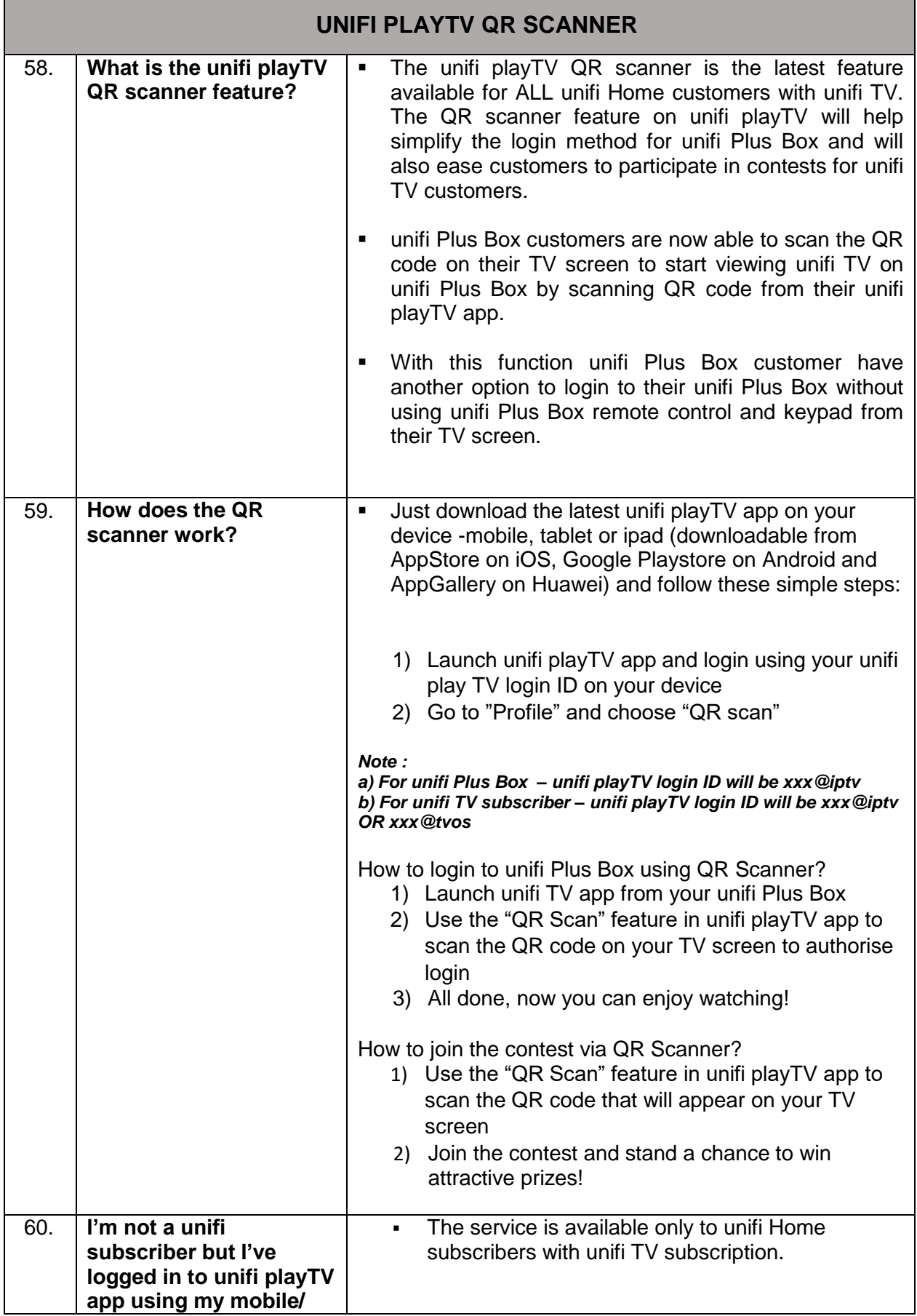

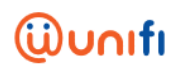

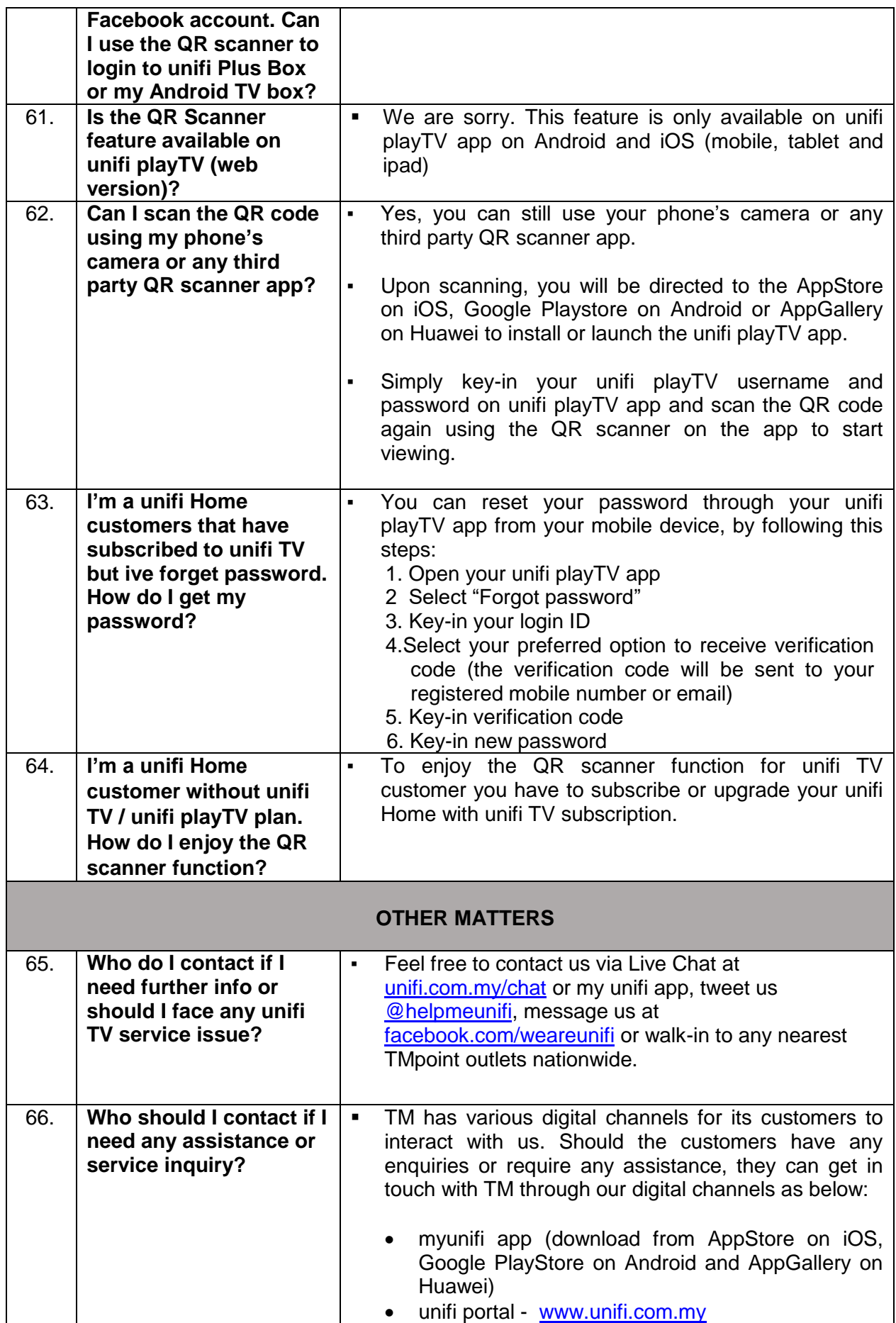

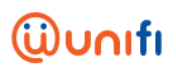

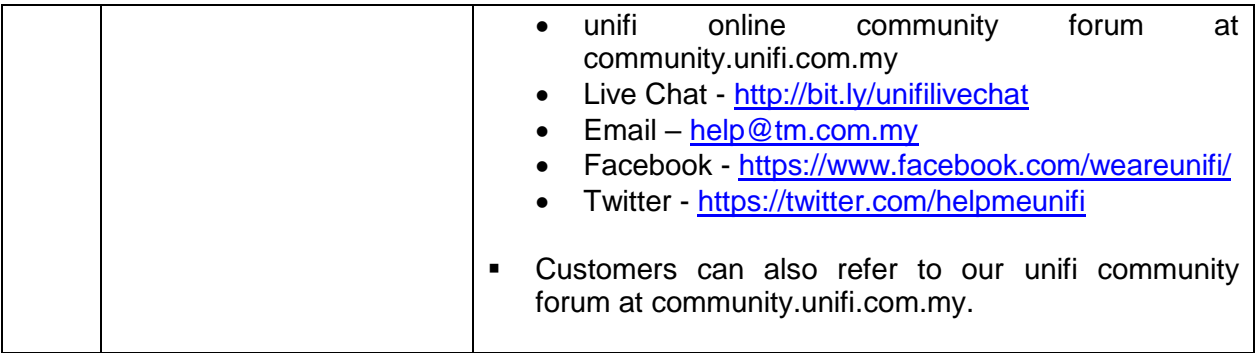